## **Ćwiczenie nr 2:**

## **SAP ERP – moduł HR – przegląd funkcjonalny**

## Zadanie:

Na podstawie pracy w systemie klasy SAP ERP/HR przedstaw podstawową listę funkcji i transakcji w module kadrowym (30 pozycji).

Zestawienie w formie tabeli powinno zwierać: nazwę transakcji, kod techniczny transakcji oraz zrzut ekranu (*Print Scr*) podstawowej formatki wybranego zdarzenia kadrowego.

Proszę logicznie uporządkować poszczególne transakcje według wstępnie ustalonego klucza.

Tabela:

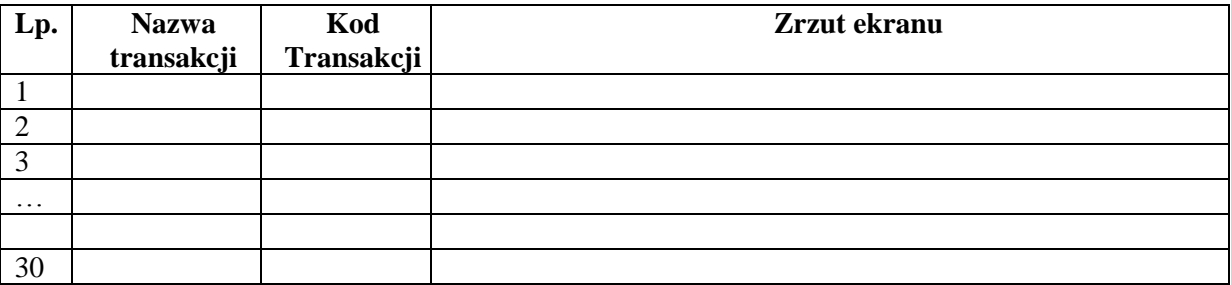